#### **ARBRE BINAIRE DE RECHERCHE**

Arbre binaire de recherche  $\star$  IFT2015 A2017  $\star$  UdeM  $\star$  Miklós Csűrös

#### **TA table de symboles**

 $table$  de symboles = dictionnaire = tableau associatif  $=$  symbol table  $=$  dictionary  $=$  map

Type abstrait pour recherche par clé

Objets : ensembles d'éléments avec clés typiquement : clés comparables (abstraction : nombres naturels)

- \* search $(k)$  : recherche d'un élément à clé  $k \leftarrow$  peut être fructueuse ou infructeuse
- Si dictionnaire modifiable («dynamique») :
- $\star$  insert(x) : insertion de l'élément x (clé+info)
- $\star$  delete $(k)$ : supprimer élément avec clé  $k$

Avec clés uniques :  $\mathsf{search}(k)$  retourne l'élément  $x$  avec clé  $k$  si un tel existe, ou null sinon; insert $(x)$  remplace l'élément avec la même clé, si un tel est déjà présent dans l'ensemble.

### **Structures jusqu'ici**

- \* **tableau non-trié** ou liste chaînée : recherche séquentielle search en  $\Theta(n)$  au pire (même en moyenne)
- ? **tableau trie´** : recherche dichotomique search en  $\Theta(\log n)$  au pire; mais insertion/suppression en  $\Theta(n)$  au pire
- ? **tableau de hachage** :

opérations en  $\Theta(1)$  en moyenne mais  $\Theta(n)$  au pire

#### **Arbre binaire**

nœuds avec clé et valeur

```
class TreeNode<K,V> {
   TreeNode left, right;
   TreeNode parent;
   K key;
   V value;
   ...
}
```
 $\star$  x. left et x. right pour les enfants de x

(null si l'enfant est un nœud externe)

 $\star$  *x*.parent pour le parent de *x* 

(null a la racine) `

en général, il est possible d'implémenter les ABRs sans stocker les parents

 $\star$  x.key pour la clé d'un nœud interne x

(en général, un entier dans nos discussions)

#### **Arbre binaire de recherche**

**Déf.** Un arbre binaire est un arbre de recherche ssi les nœuds sont énumerés lors d'un parcours infixe en ordre croissant de clés.

**Algo** PARCOURS-INFIXE(x)

- 1 **if**  $x \neq$  null **then**
- 2 PARCOURS-INFIXE $(x.length)$ 2 PARCOUR<br>3 «visiter»  $x$
- 
- 4 PARCOURS-INFIXE $(x.\mathsf{right})$

**Thm.** Soit x un nœud interne dans un arbre binaire de recherche. Si  $y \neq x$  est un nœud interne dans le sous-arbre gauche de x, alors y.key  $\lt x$ .key. Si  $y \neq x$  est un nœud interne dans le sous-arbre droit de x, alors  $y$ .key  $> x$ .key.

**Preuve** Le parcours infixe visite les nœuds du sous-arbre gauche avant, et les nœuds du sous-arbre droit après la racine.

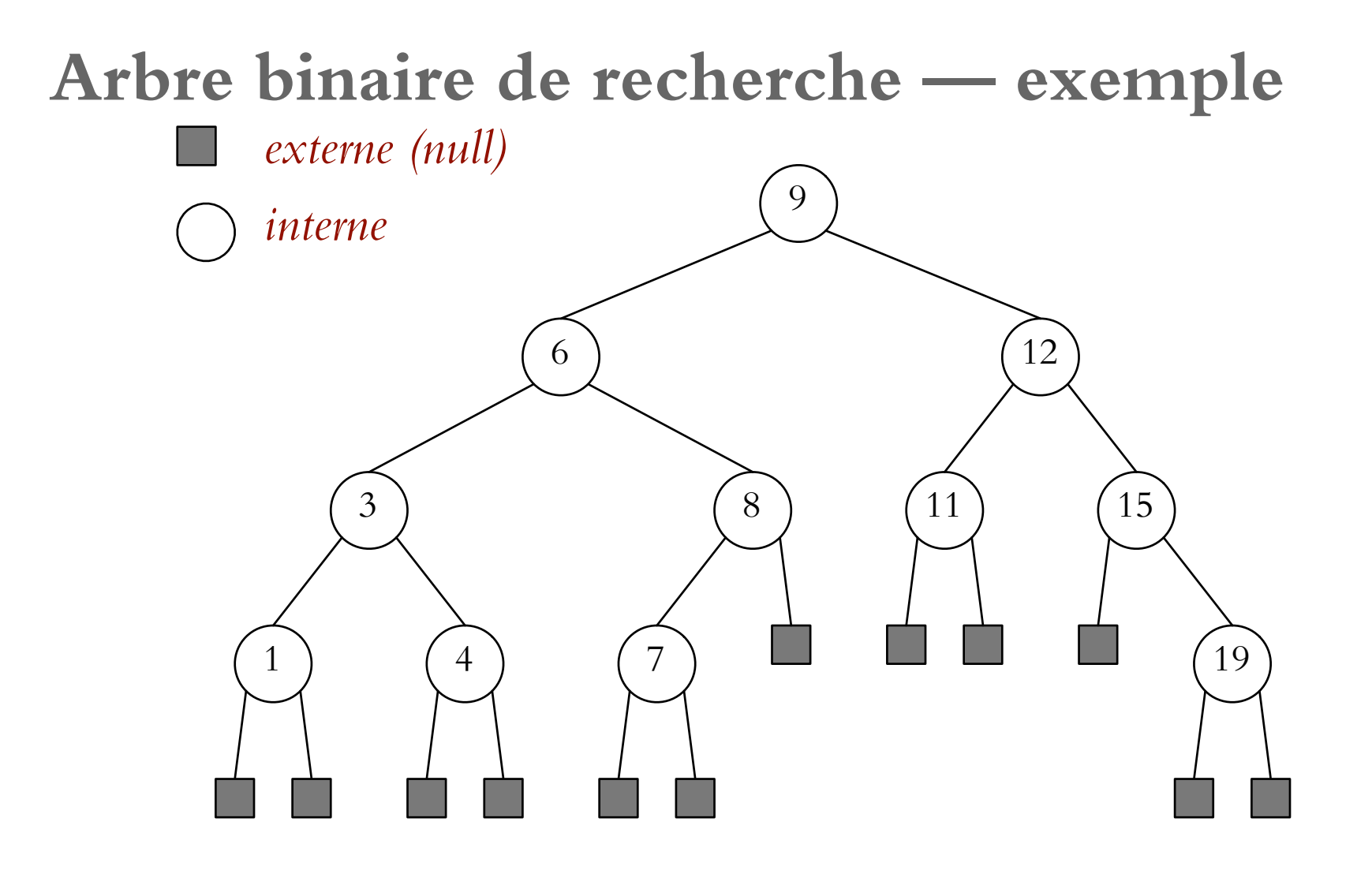

Arbre binaire de recherche  $\star$  IFT2015 A2017  $\star$  UdeM  $\star$  Miklós Csűrös vi

### **Arbre binaire de recherche (cont)**

À l'aide d'un arbre de recherche, on peut implémenter une table de symboles d'une manière très efficace.

Opérations naturellement supportées par la structure :

- \* **recherche** par clé
- ? **insertion**
- ? **suppression**
- ? recherche de **min** et **max**, **successeur** et **predecesseur ´**
- $\star$  et d'autres (généralement avec variables additionnelles aux nœuds p.e., taille du sous-arbre)

#### **Min et max**

```
class TreeNode<K,V> {
...
  K min() // clé minimale dans le sous-arbre
   {
      if (left==null){ return this.key;} else {return left.min(); }
   }
```

```
Algo MINNODE(x) // cherche nœud avec clé minimale
1 y \leftarrow null
2 while x \neq null do y \leftarrow x; x \leftarrow x. left
3 return y
```

```
MAXNODE(x) // cherche nœud maximal
1 y \leftarrow null
2 while x \neq null do y \leftarrow x; x \leftarrow right
3 return y
```
#### **Recherche**

```
class TreeNode<K,V> {
...
  V search(K k) // recherche de clé k
  {
     if (this.key.equals(k))
        return this.value;
     else if (this.key.compareTo(k)>0) // k inférieur à this.key
        return left==null?null:left.search(k);
     else // k supérieur à this.key
        return right==null?null:right.search(k);
  }
```

```
SEARCHNODE(x, k) // cherche nœud avec clé k dans le sous-arbre de x
S1 while x \neq null && k \neq x.key do
S2 if k < x key
S3 then x \leftarrow x. left
S4 else x \leftarrow x.right
S5 return x // null ou le nœud avec clé k
```
 $\mathbb{F}$ s'il n'y a pas de variables x.parent, on peut mettre les ancêtres visités sur une pile ou une liste pendant la descente dans l'arbre

#### **Insertion**

On veut insérer une clé  $k$ 

Idée : comme en SEARCH, on trouve la place pour  $k$ (enfant gauche ou droit manquant)

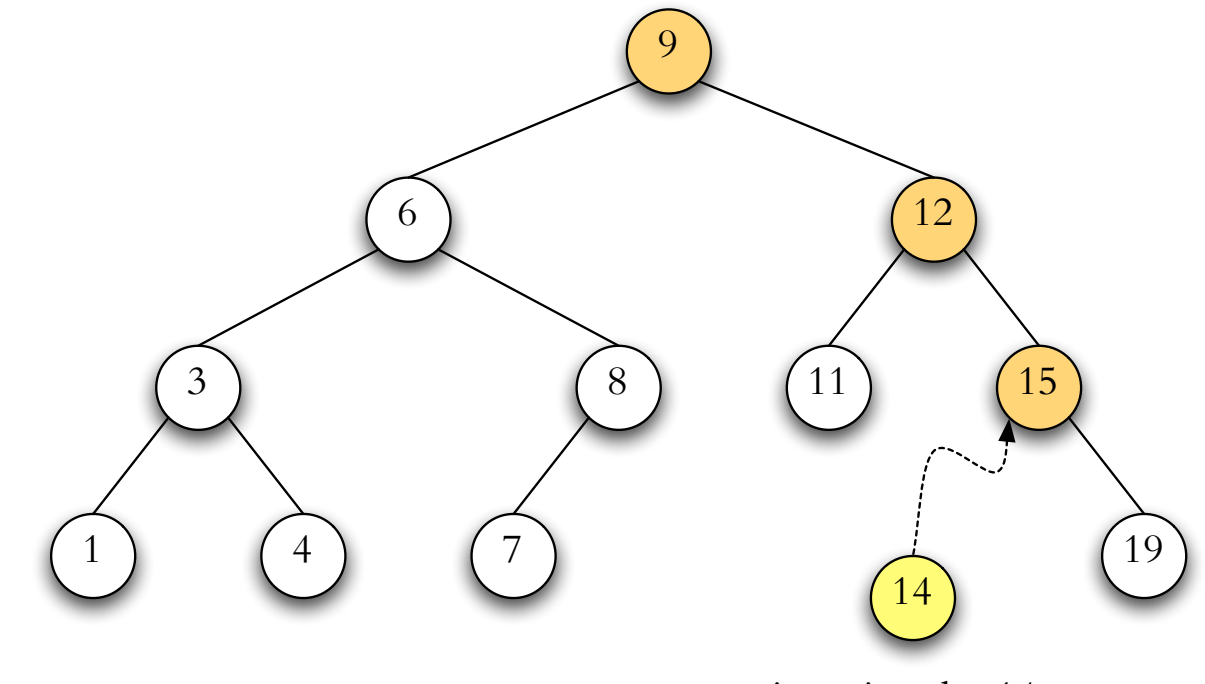

#### **Insertion (cont.)**

insertion (pas de clés dupliquées!)

 $INSERT(k, v)$  // insère la clé k dans l'arbre I1  $x \leftarrow$  root I2 **if** x = null **then** root ← nouveau nœud(k, v) ; **return** I3 **loop** // boucler : conditions d'arrêt testées dans le corps I4 **if**  $k = x$  key **then**  $x$  value  $x = v$  **return** // clé existante 15 **if**  $k < x$  key I6 **then if**  $x$  left  $=$  null  $\frac{1}{y}$  devient enfant gauche I7 **then**  $y \leftarrow$  nouveau nœud $(k, v)$ ; x. left  $\leftarrow$  y; y. parent  $\leftarrow$  x; return I8 **else**  $x \leftarrow x$ . left I9 **else if** x right  $=$  null  $\frac{1}{y}$  devient enfant droit I10 **then**  $y \leftarrow$  nouveau nœud $(k, v)$ ; x.right  $\leftarrow$  y; y.parent  $\leftarrow$  x; return I11 **else**  $x \leftarrow x$ .right

#### Insertion — récursive

```
public class ABR<K>{
private TreeNode root;
public void insert(K key)
{
    TreeNode N = new TreeNode(key);
    if (root==null) { root = N; return; \frac{1}{1} // première insertion
    else N.insertBelow(root);
}
class TreeNode<K> {
   TreeNode insertBelow(TreeNode P)
   {
       if (P == null) return this:
       if (key.compareTo(P.key)<0) // == 0 interdit dans cette versi
              { P.left = insertBelow(P.left); P.left.parent=P; }
       else
             { P.right = insertBelow(P.right); P.right.parent=P; }
       return P;
   }
```
## **Suppression**

Suppression d'un nœud  $x$ 

- 0. triviale si x n'a **pas d'enfants** internes : faire  $x$ .parent.left  $\leftarrow$  null si x est l'enfant gauche de son parent, ou  $x$ .parent.right  $\leftarrow$  null si x est l'enfant droit
- 1. facile si x a seulement **1 enfant** :

faire  $x$ .parent.left  $\leftarrow x$ .right; x.right.parent  $\leftarrow x$ .parent si x a un enfant droit et  $x$  est l'enfant gauche de son parent (il y a 4 cas en total dépendant de la position de  $x$  et celle de son enfant)

2. un peu plus compliqué si  $x$  a 2 enfants : on trouve d'abord remplacement (successeur ou predecesseur dans le parcours infixe) ´

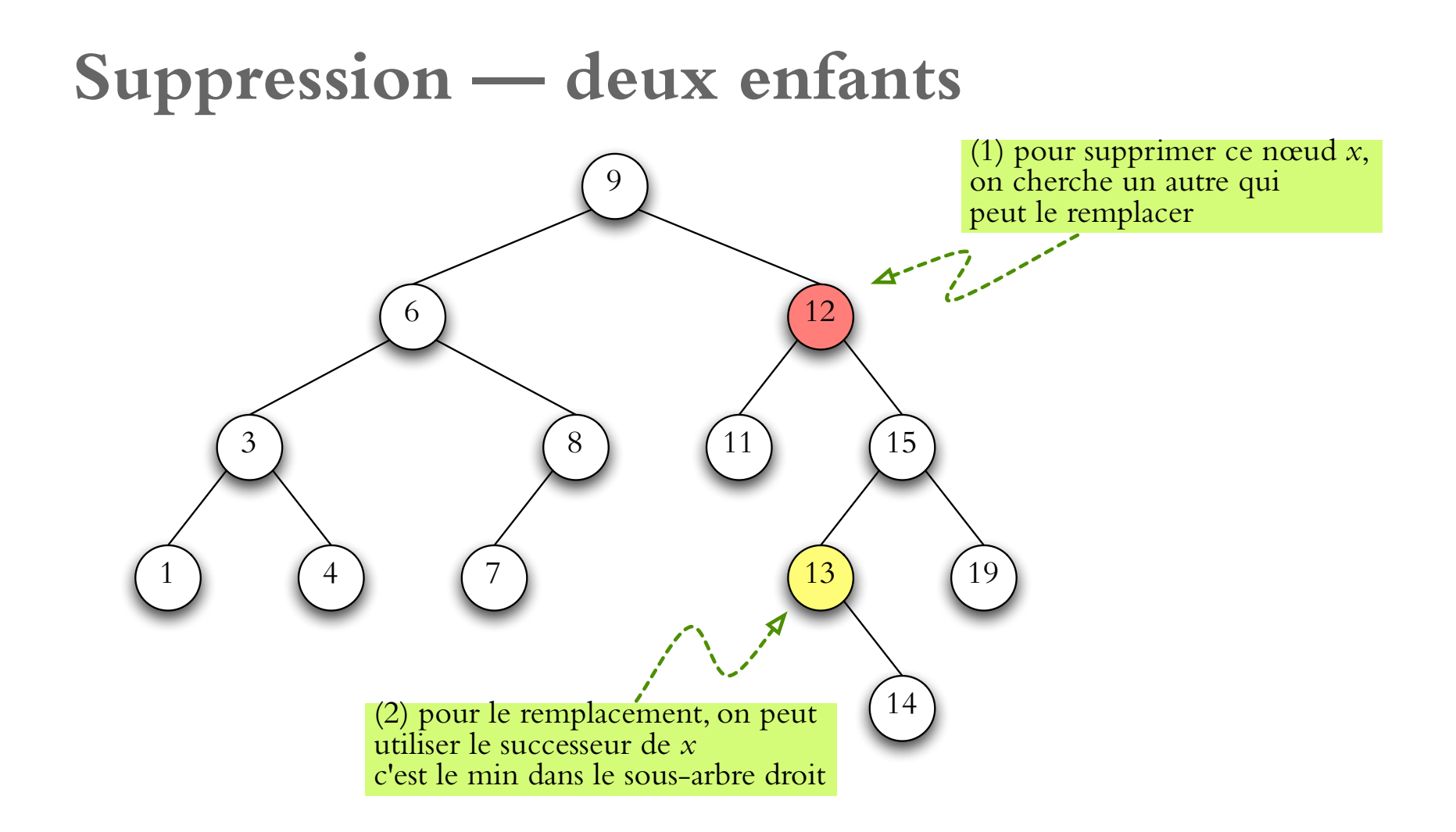

Lemme Le nœud avec la valeur minimale dans le sous-arbre droit de x n'a pas d'enfant gauche.

## $O$  pérations — efficacité  $\overline{C}$  $\overline{C}$ C<br>Da C<br>Da

Dans un arbre binaire de recherche de hauteur h :

- $\mathbb{R}$  min/max prend  $O(h)$
- $\mathbb{R}$  recherche prend  $O(h)$
- $\mathbb{F}$  insertion prend  $O(h)$
- $\mathbb{R}$  suppression prend  $O(h)$

#### **Hauteur de l'arbre**

Toutes les opérations prendent  $O(h)$  dans un arbre de hauteur h.

Arbre binaire complet :  $2^h-1$  nœuds dans un arbre de hauteur  $h,$  donc hauteur  $h = \lfloor \lg(n + 1) \rfloor$  pour n nœuds est possible.

Insertions consécutives de  $1, 2, 3, ..., n$  mènent à un arbre avec hauteur  $h = n$ .

Est-ce qu'il est possible d'assurer que  $h \in O(\log n)$ ?

#### **Hauteur de l'ABR**

Réponse 1  $[$ randomisation] : la hauteur est de  $O(log n)$  en moyenne (permutations aléatoires de  $\{1, 2, \ldots, n\}$ 

Réponse 2  $\boxed{\text{optimisation}}$  : la hauteur est de  $O(\log n)$  en pire cas pour beaucoup de genres d'arbres de recherche équilibrés : arbre AVL, arbre rouge-noir, arbre 2-3-4 (exécution des opérations est plus sophistiquée — mais toujours  $O(\log n)$ )

Réponse 3  $\lceil$ amortisation] : exécution des opérations est  $O(\log n)$  en moyenne (coût amortisé dans séries d'opérations) pour des arbres splay

# **Performance moyenne**  $\overline{\mathbf{P}}$

Déf. Un ABR aléatoire se construit en insérant les valeurs  $1, 2, \ldots, n$  selon une permutation aléatoire, choisie à l'uniforme.

Es cette notion est tout à fait différente de celle d'une structure choisie à l'uniforme : les 6 permutations des clés  $\{1, 2, 3, \}$  mènent à seulement 5 arbres possibles.

**Thm.**[Bruce Reed & Michael Drmota] La hauteur d'un ABR aléatoire sur *n* clés est

$$
\mathbb{E}h = \alpha \lg n - \beta \lg \lg n + O(1)
$$

en espérance, où

$$
\alpha \approx 2.99
$$
 et  $\beta = \frac{3}{2 \text{lg}(\alpha/2)} \approx 1.35.$ 

La variance de la hauteur aléatoire est  $O(1)$ .

Arbre binaire de recherche  $\star$  IFT2015 A2017  $\star$  UdeM  $\star$  Miklós Csűrös  $\star$  Xviii

#### **Profondeur moyenne**

On peut analyser le cas moyen en regardant la profondeur moyenne d'un nœud dans un tel arbre de recherche aléatoire : le coût de chaque opération dépend de la profondeur du nœud accédé dans l'arbre.

**Déf.** Soit  $D(n)$  la somme des profondeurs des nœuds dans un arbre de recherche aléatoire sur  $n$  nœuds.

On va démontrer que  $D(n)$  $\frac{\binom{n}{n}}{n} \in O(\log n).$ (Donc le temps moyen d'une recherche fructueuse est en  $O(\log n)$ .)

#### **Performance moyenne (cont.)**

**Lemme.** On a  $D(0) = D(1) = 0$ , et

$$
D(n) = n - 1 + \frac{1}{n} \sum_{i=0}^{n-1} \left( D(i) + D(n - 1 - i) \right)
$$
  
=  $n - 1 + \frac{2}{n} \sum_{i=0}^{n-1} D(i).$ 

**Preuve.** (Esquissé)  $i + 1$  est la racine, somme des profondeurs =  $(n-1)$ +somme des profondeurs dans le sous-arbre gauche +somme des profondeurs dans le sous-arbre droit.  $\square$ 

D'ici, comme l'analyse de la performance du tri rapide...  $D(n) \sim 2 \ln n$ .

(en fait, chaque ABR correspond à une exécution de tri rapide : pivot du soustableau comme la racine du sous-arbre)

## Arbres équilibrés

#### **Arbre équilibré** : hauteur de  $O(\log n)$

on maintient une condition qui assure que les sous-arbres ne sont trop différents à aucun nœud

Si l'on veut maintenir une condition d'équilibre, il faudra travailler un peu plus à chaque (ou quelques) opérations... mais on veut toujours maintenir  $O(\log n)$  par opération

#### **Balancer les sous-arbres**

Méthode : rotations (gauche ou droite) — préservent la propriété des arbres de recherche et prennent seulement  $O(1)$ 

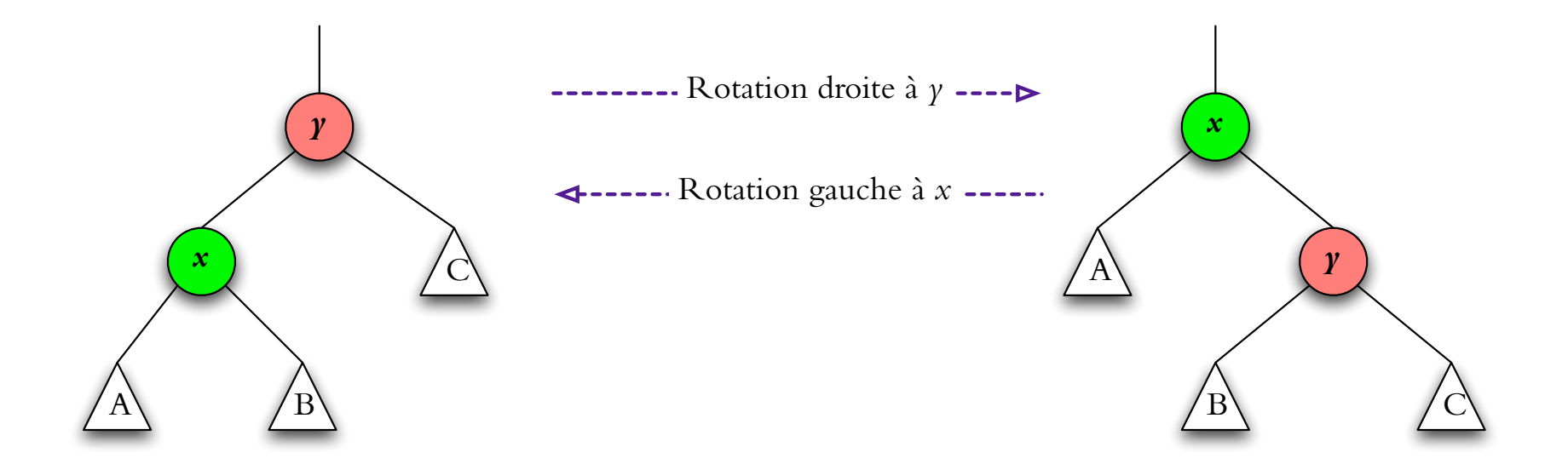

#### **Arbres AVL**

Il n'est pas possible de maintenir un arbre complet binaire avec  $O(\log n)$  opérations, mais il suffit de relâcher la condition d'équilibre juste un petit peu

AVL : Adelson-Velsky et Landis (1962)

Déf. Un arbre binaire est un arbre AVL ssi à chaque nœud, la hauteur du sous-arbre gauche et la hauteur du sous-arbre droit different par 1 au plus. `

On doit stocker la différence de hauteur à chaque nœud interne.

**Remarque.** On peut calculer la hauteur de tous les nœuds en parcours post-fixe.

#### **Insertion dans un arbre AVL**

Insertion dans le sous-arbre gauche d'un enfant gauche : une rotation si nécessaire

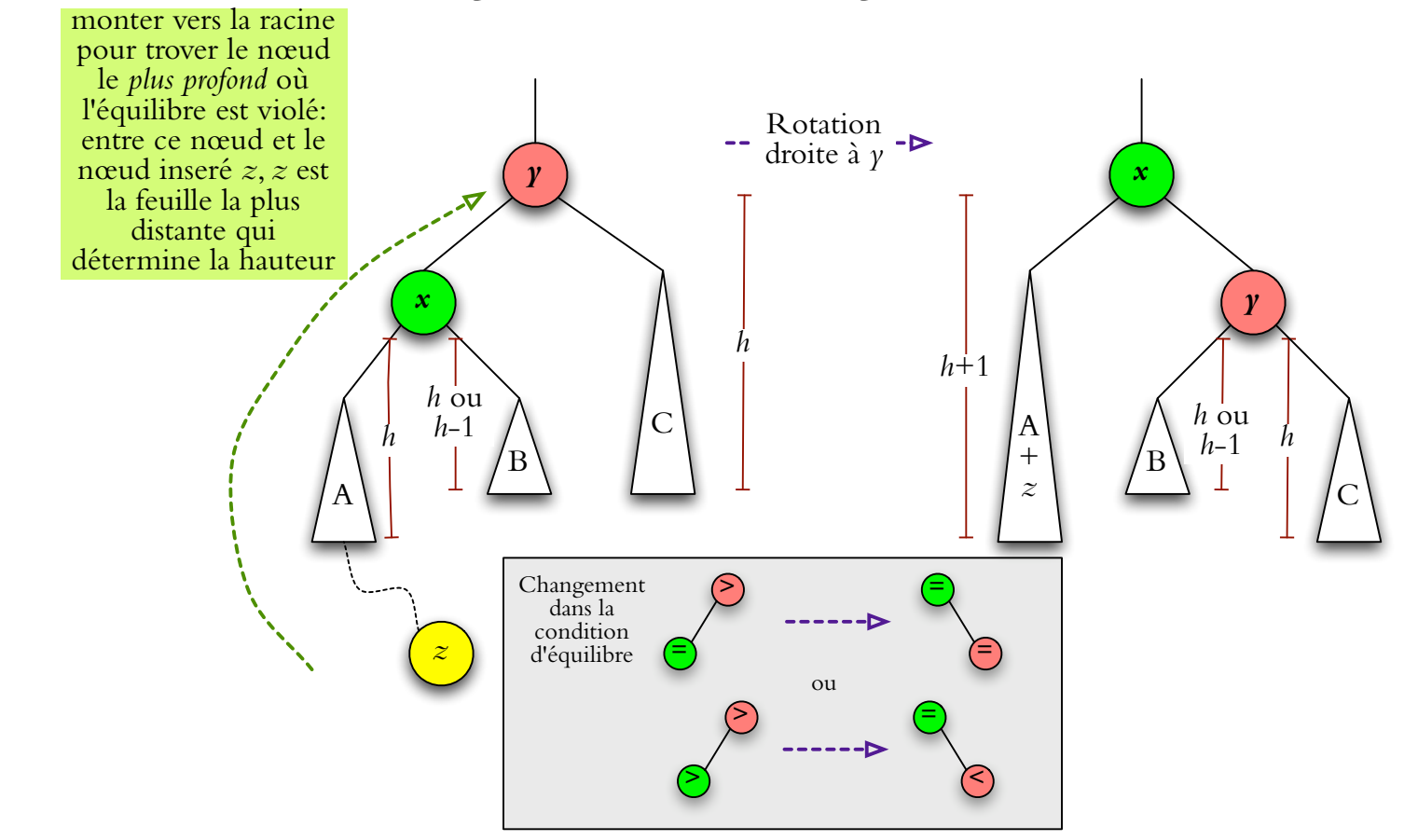

(cas symétrique si sous-arbre droit d'un enfant droit; autres cas plus compliqués)

#### **Hauteur d'un arbre AVL**

Soit  $N(h)$  le nombre minimal de nœuds internes dans un arbre AVL de hauteur  $h \geq 0$ . On a  $N(0) = 0$ ,  $N(1) = 1$ .

**Lemme.** Pour tout  $h > 1$ ,

$$
N(h) = N(h - 1) + N(h - 2) + 1
$$

$$
(N(h) + 1) = (N(h - 1) + 1) + (N(h - 2) + 1)
$$

nombres Fibonacci :  $F(0) = 0, F(1) = 1, F(n) = F(n-1) + F(n-2)$ 

$$
i\text{ci}: N(0) = F(2) - 1, N(1) = F(3) - 1, \text{ donc}
$$

$$
N(h) = F(h + 2) - 1 \sim \frac{\phi^{h+2}}{\sqrt{5}}
$$

avec  $\phi = \frac{1+\sqrt{2}}{2}$ 5 2

#### **Hauteur d'un arbre AVL (borne)**

on se sert de la borne  $F(h) > \frac{\phi^h}{\sqrt{E}}$  $\frac{\varphi}{\sqrt{2}}$ 5  $-1$  :

$$
N(h) = F(h+2) - 1 > \frac{\phi^2}{\frac{\sqrt{5}}{2c}} \phi^h - 2
$$

d'où on obtient la borne sur la hauteur de l'arbre AVL à  $n$  nœuds internes :

$$
h < \log_{\phi} \frac{n+2}{c} = \frac{\lg(n+2) - \lg c}{\lg \phi} \sim \underbrace{\left(\lg \phi\right)^{-1}}_{=1.4404\cdots} \cdot \lg(n)
$$

Arbre binaire de recherche  $\star$  IFT2015 A2017  $\star$  UdeM  $\star$  Miklós Csűrös  $\star$  xxvi

## **Arbres splay**

Idée principale : rotations sans tests spécifiques pour l'équilibre

Quand on accède à nœud  $x$ , on performe des rotations sur le chemin de la racine  $\lambda x$  pour monter  $x$   $\lambda$  la racine.

Déploiement (splaying) du nœud  $x$  : étapes successives jusqu'à ce  $x$  devient la racine de l'arbre

#### **Zig et zag**

Trois cas majeurs pour une étape de déploiement :

1. x sans grand-parent (zig ou zag)

2.  $x$  et son parent au même coté (gauche-gauche ou droit-droit :

zig-zig ou zag-zag)

3.  $x$  et son parent à des côtés différents (gauche-droit ou droit-gauche : zig-zag ou zag-zig)

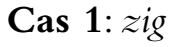

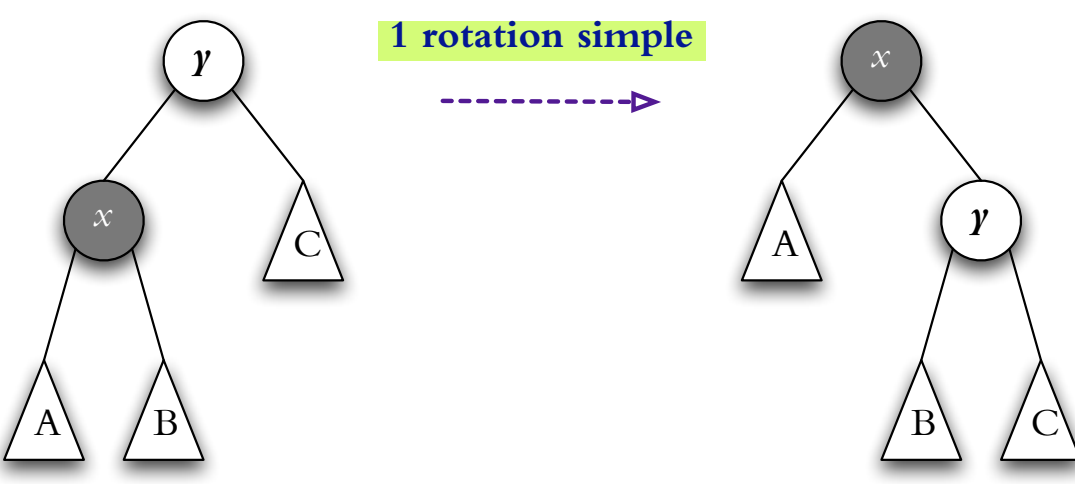

**Zig-zig / zag-zag**

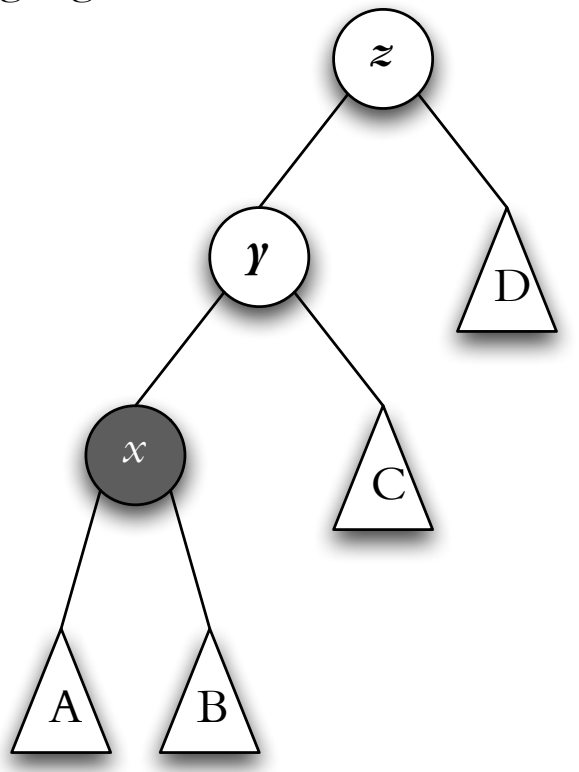

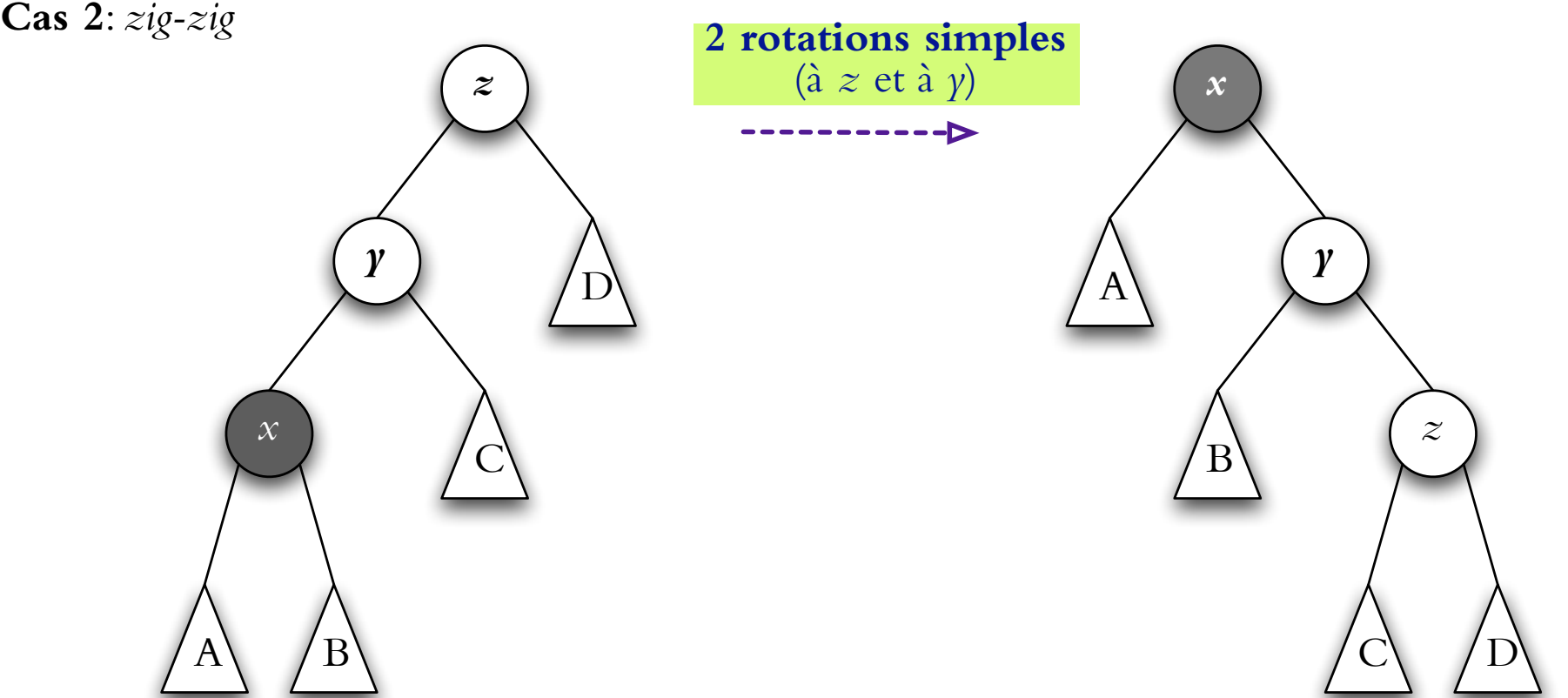

**Zig-zag / zag-zig**

**Cas 3**: *zig-zag*

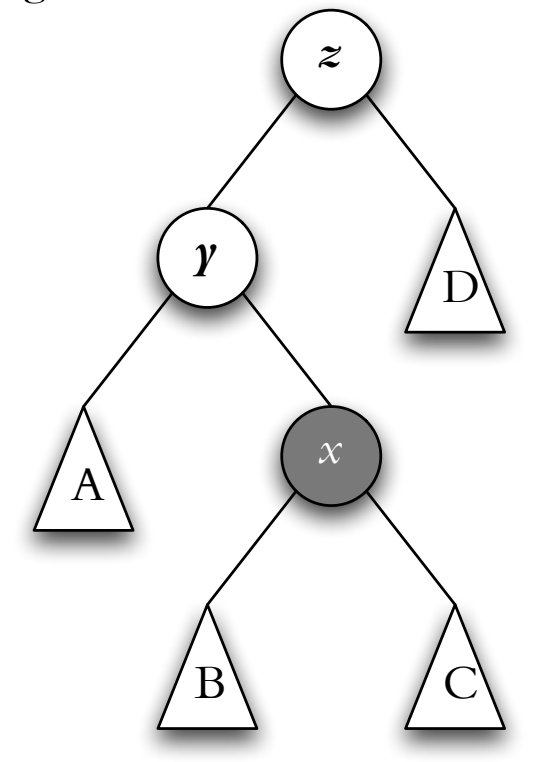

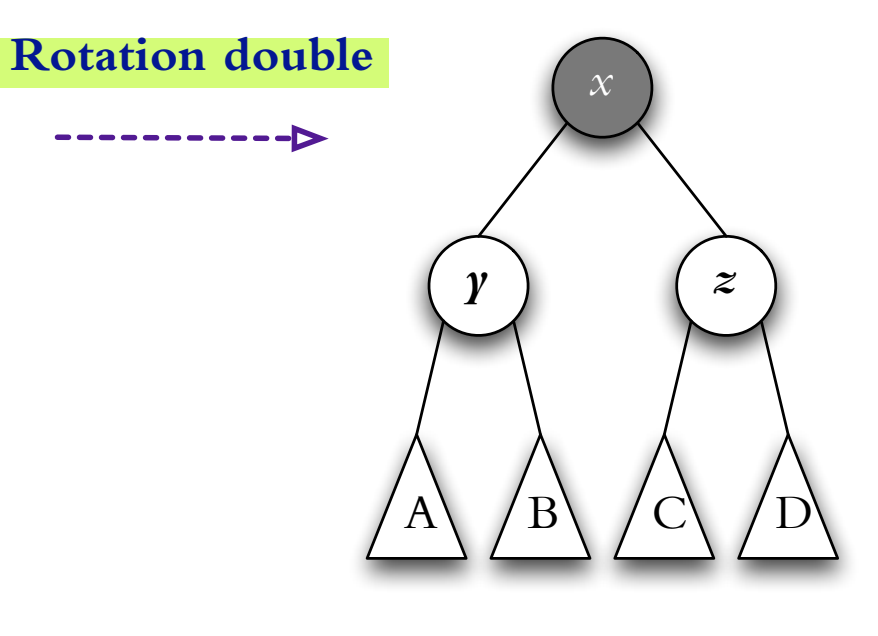

## **Deploiement ´**

Choix de  $x$  pour déploiement :

- $-$  insert : x est le nouveau nœud
- $-$  search : x est le nœud où on arrive à la fin de la recherche
- delete :  $x$  est le parent du nœud effectivement supprimé attention : c'est le parent ancien du successeur (ou predecesseur) si on doit sup- ´ primer un nœud à deux enfants

(logique : échange de nœuds, suivi par la suppression du nœud sans enfant)

#### **Cout amorti ˆ**

Temps moyen dans une **série** d'opérations

«moyen» ici : temps total divisé par nombre d'opérations (aucune probabilite)´

**Théorème.** Le temps pour exécuter une série de m opérations (search, insert et delete) en commençant avec l'arbre vide est de  $O(m \log n)$  où n est le nombre d'opérations d'insert dans la série.

 $\rightarrow$  il peut arriver que l'exécution est très rapide au début et tout d'un coup une opération prend très long...

 $\rightarrow$  tout à fait acceptable si utilisé dans un algorithme

 $\Rightarrow$  splay : ABR avec  $O(\log n)$  temps amorti par opération, 0 surplus de mémoire

#### **Arbre bicolore**

Idée : une valeur entière non-négative, appellée le rang, associée à chaque nœud. Notation : rang $(x)$ , parent $(x)$  incluant x externe

Règles :

1. Pour chaque nœud  $x$  excepté la racine,

```
rang(x) \leq rang(parent(x)) \leq rang(x) + 1.
```
2. Pour chaque nœud x avec grand-parent  $y =$  parent(parent(x)),

rang $(x) <$ rang $(y)$ .

3. Pour chaque nœud x externe, rang $(x) = 0$  et rang(parent $(x)$ ) = 1.

 $D'$ où vient la couleur?

Les nœuds peuvent être coloriés par rouge ou noir.

- si rang(parent $(x)$ ) = rang(x), alors x est colorié par rouge

- si x est la racine ou rang(parent(x)) = rang(x) + 1, alors x est colorié par noir

**Thm.** Dans un coloriage valide,

- (0) chaque nœud est soit noir soit rouge
- (i) chaque nœud externe (null) est noire
- (ii) le parent d'un nœud rouge est noir
- (iii) tout chemin d'un nœud x à un nœud externe dans son sous-arbre contient le même nombre de nœuds noirs

**Preuve** En (iii), le nombre de nœuds noirs sur le chemin est égal au rang.  $\Box$ 

rang est parfois appelé «hauteur noire»

**Arbres RN (cont)**

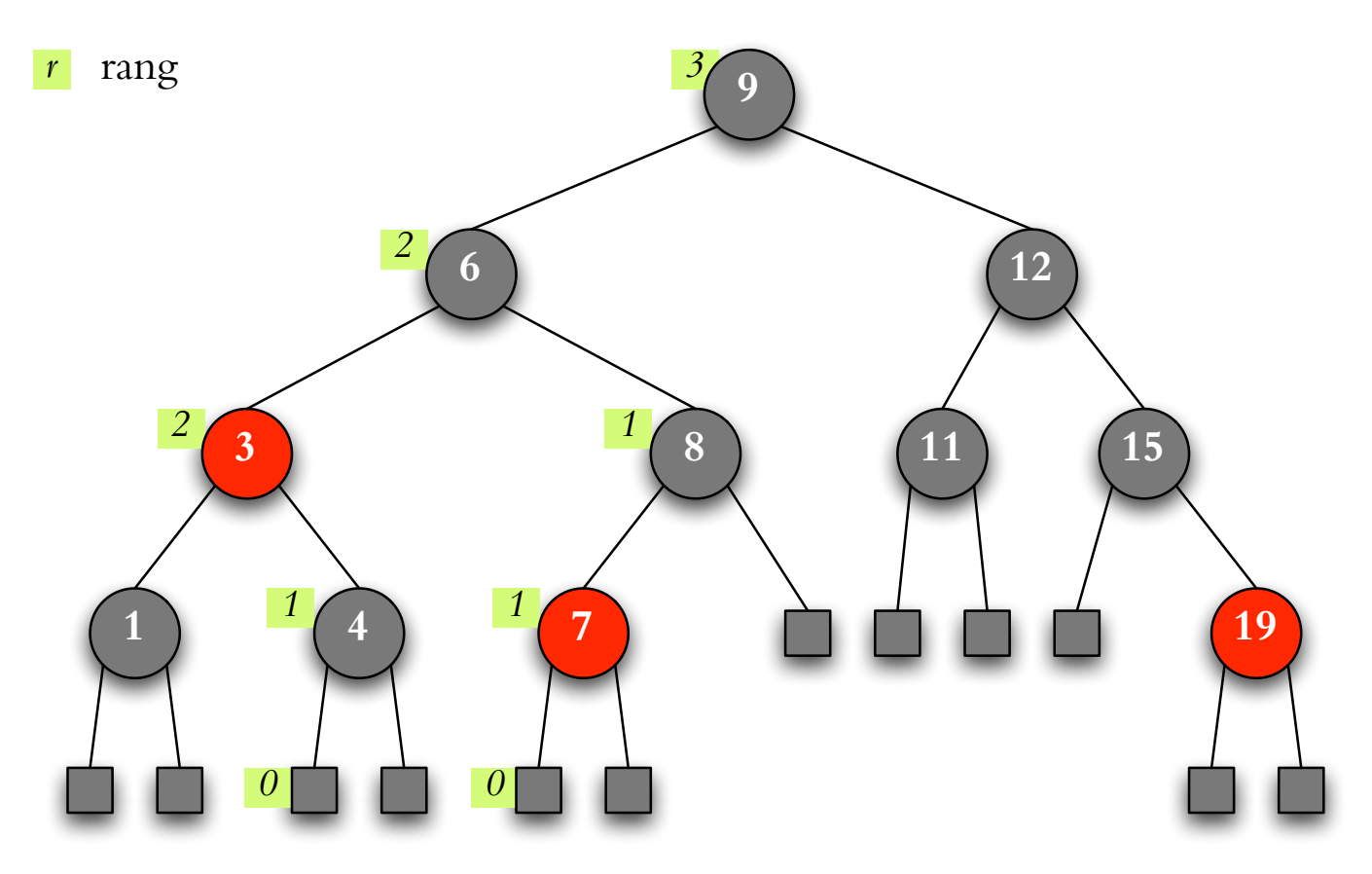

Arbre binaire de recherche  $\star$  IFT2015 A2017  $\star$  UdeM  $\star$  Miklós Csűrös

**Thm.** La hauteur dans un arbre RN : pour chaque nœud x, sa hauteur  $h(x) \leq 2 \cdot \text{rang}(x)$ .

**Preuve.** On doit avoir au moins autant de nœuds noirs que des nœuds rouges dans un chemin de x à un nœud externe.  $\square$ 

**Thm.** Le nombre de nœuds internes dans le sous-arbre de tout  $x$  est

$$
n(x) \geq 2^{\mathsf{rang}(x)} - 1.
$$

#### **Demonstration. ´**

**Cas de base.** Le théorème est vrai pour un nœud externe x quand rang $(x) = 0$ . **Hypothèse d'induction.** Supposons que le théorème est vrai pour tout  $x$  avec une hauteur  $h(x) < k$ . Considérons un nœud x avec  $h(x) = k$  et ses deux enfants u, v avec  $h(u) < k, h(v) < k$ . Cas inductif. Par l'hypothèse d'induction,

$$
n(x) \ge 1 + (2^{\text{rang}(u)} - 1) + (2^{\text{rang}(v)} - 1).
$$
  
Or,  $\text{rang}(x) - 1 \le \text{rang}(u)$  et  $\text{rang}(x) - 1 \le \text{rang}(v)$ .  $\Box$ 

**Thm.** Un arbre RN avec *n* nœuds internes a une hauteur  $\leq 2\lfloor \lg(n+1) \rfloor$ .

 $\textbf{Démonstration.}\; h(x) \leq 2 \cdot \text{rang}(x) \; \text{et} \; n(x) \geq 2^{\text{rang}(x)} - 1.$  □

#### **Arbres RN — equilibre ´**

Pour maintenir l'équilibre, on utilise les **rotations** comme avant + **promotion/rétrogradation** : incrémenter ou décrementer le rang

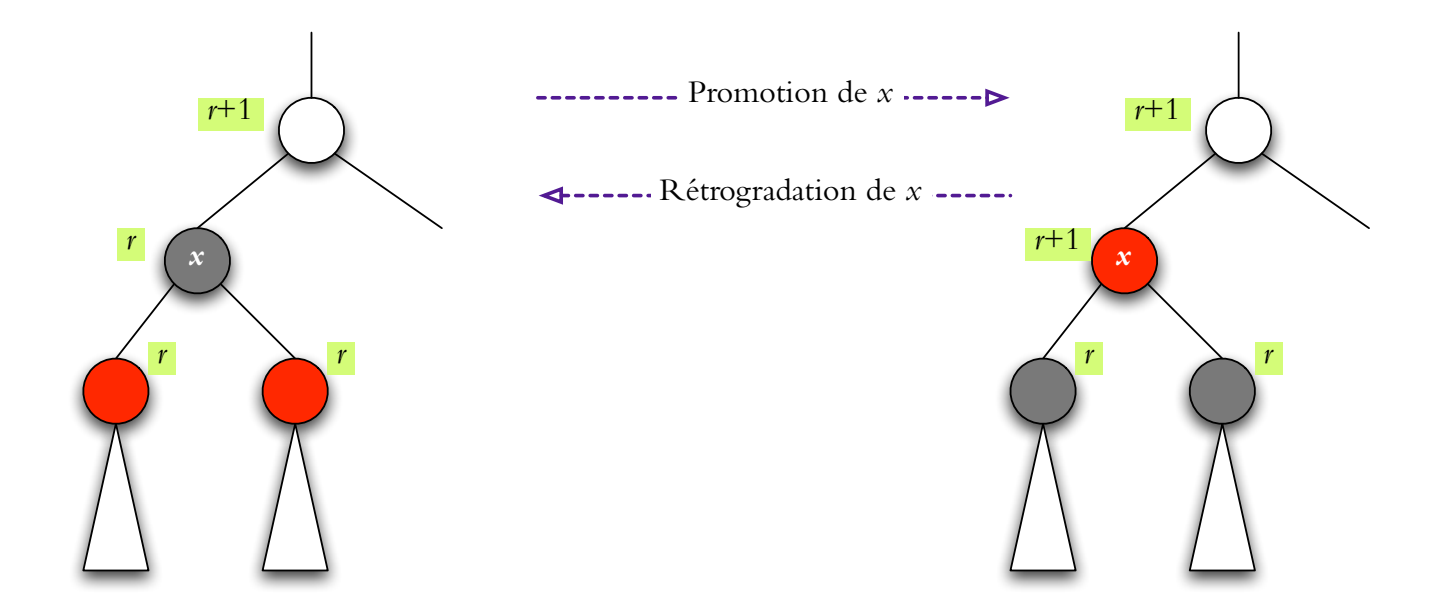

 $\rightarrow$  promotion/rétrogradation change la couleur d'un nœud et ses enfants on peut promouvoir  $x$  ssi il est noir avec deux enfants rouges

## **Arbre RN — insertion**  $\overline{A}$ A<br>dar

dans un arbre RN on insère un nouveau nœud  $x$  selon la procédure standard mais comment devrait-on le colorier ?

si c'est le premier nœud, il devient la racine noire

 $\mathbb{R}$  sinon, x remplace un nœud externe, donc il doit être rouge

(car il a le même rang  $(=1)$  que son parent)

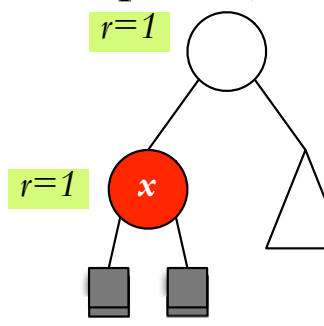

 $TEST$ : couleur du parent de  $x$  (qui est rouge)? noir coloriage correct, il ne reste rien à faire **rouge** règle de coloriage violée  $\Rightarrow$  fixer le coloriage

# **Fixer le coloriage** F<br>F

 $\mathbb{F}$ si le parent de x est rouge et il n'est pas la racine alors le grand-parent  $y =$  parent(parent(x)) est sûrement noir (car il a un enfant rouge et le coloriage était OK avant l'insertion)

 $\mathbb{F}_{\text{si}}$  l'autre enfant du grand-parent (l'«oncle» de  $x$ ) est rouge aussi, alors promouvoir y et retourner au TEST avec  $x \leftarrow y$ . *y r r r x r*  $\rightarrow$  Promotion de  $\gamma \rightarrow$ *r*+1 *r r x r*

#### **Fixer le coloriage 2**

 $\mathbb{F}$ si le parent de x est rouge, mais son oncle est noir alors faire des rotations

Cas 1 quand x et parent(x) sont au même côté (enfants gauches ou enfants droits) — une rotation suffit

Cas 2 quand x et parent(x) ne sont pas au même côté (l'un est un enfant gauche et l'autre un enfant droit) — rotation double est nécessaire

On a quatre cas : 1/zig-zig, 1/zag-zag, 2/zig-zag, 2/zag-zig

**mise a jour de coloriage : `** automatique car le rang des nœuds ne change pas dans les rotations

#### **Arbres RN — insertion (cont)**

Cas  $1/zig-zig : x$  est rouge, son parent est rouge, son oncle est noir, et  $x$  et parent $(x)$  sont des enfant gauches

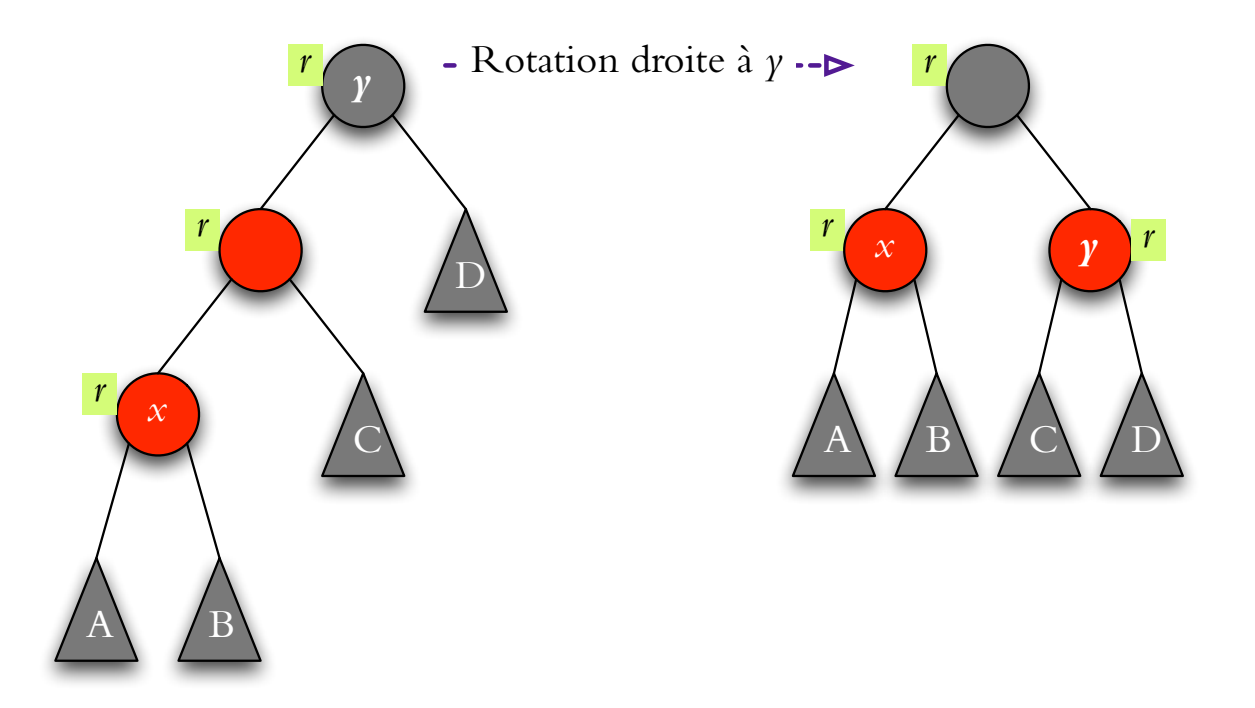

#### Cas 1/zag-zag (enfants droits) est symetrique ´

Arbre binaire de recherche  $\star$  IFT2015 A2017  $\star$  UdeM  $\star$  Miklós Csűrös  $\star$  Xliii

#### **Arbres RN — insertion (cont)**

Cas  $2/z$ ig-zag : x est rouge, son parent est rouge, son oncle est noir, x est un enfant droit et parent $(x)$  est un enfant gauche

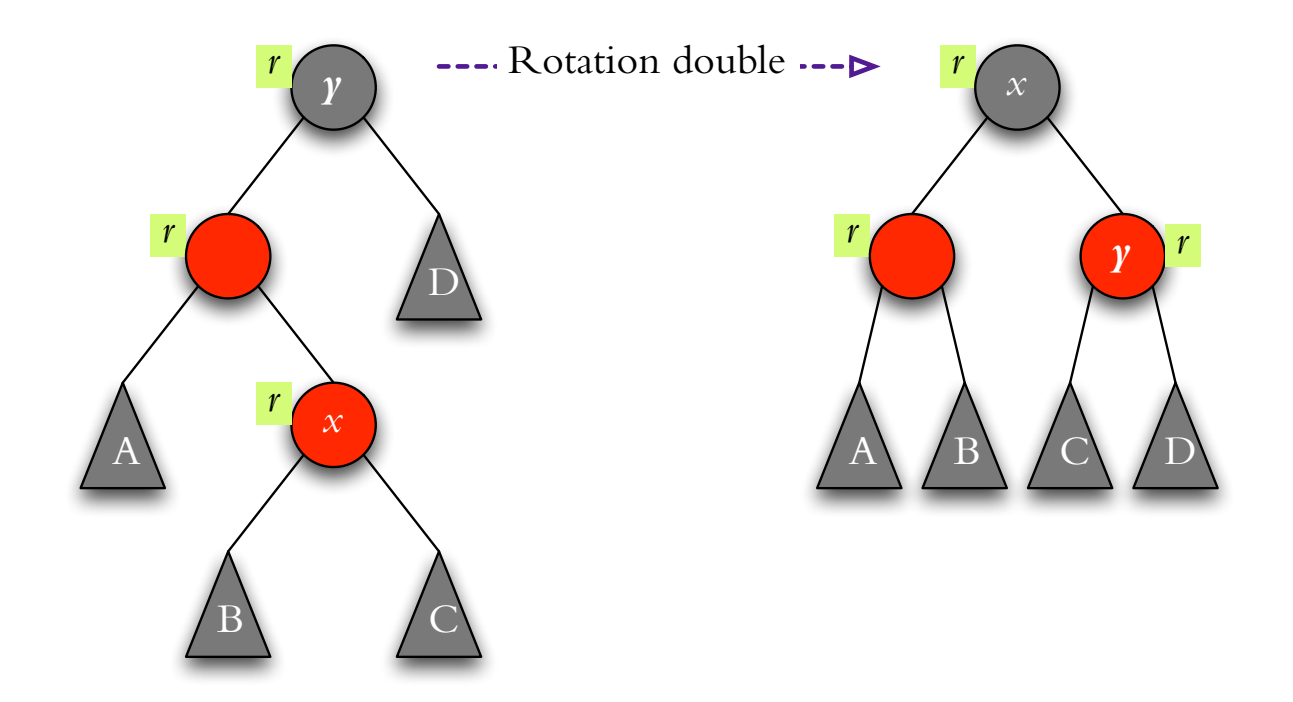

Cas  $2$ /zag-zig (x est gauche et parent $(x)$  est droit) est symétrique

Arbre binaire de recherche  $\star$  IFT2015 A2017  $\star$  UdeM  $\star$  Miklós Csűrös  $\cdot$  xliv

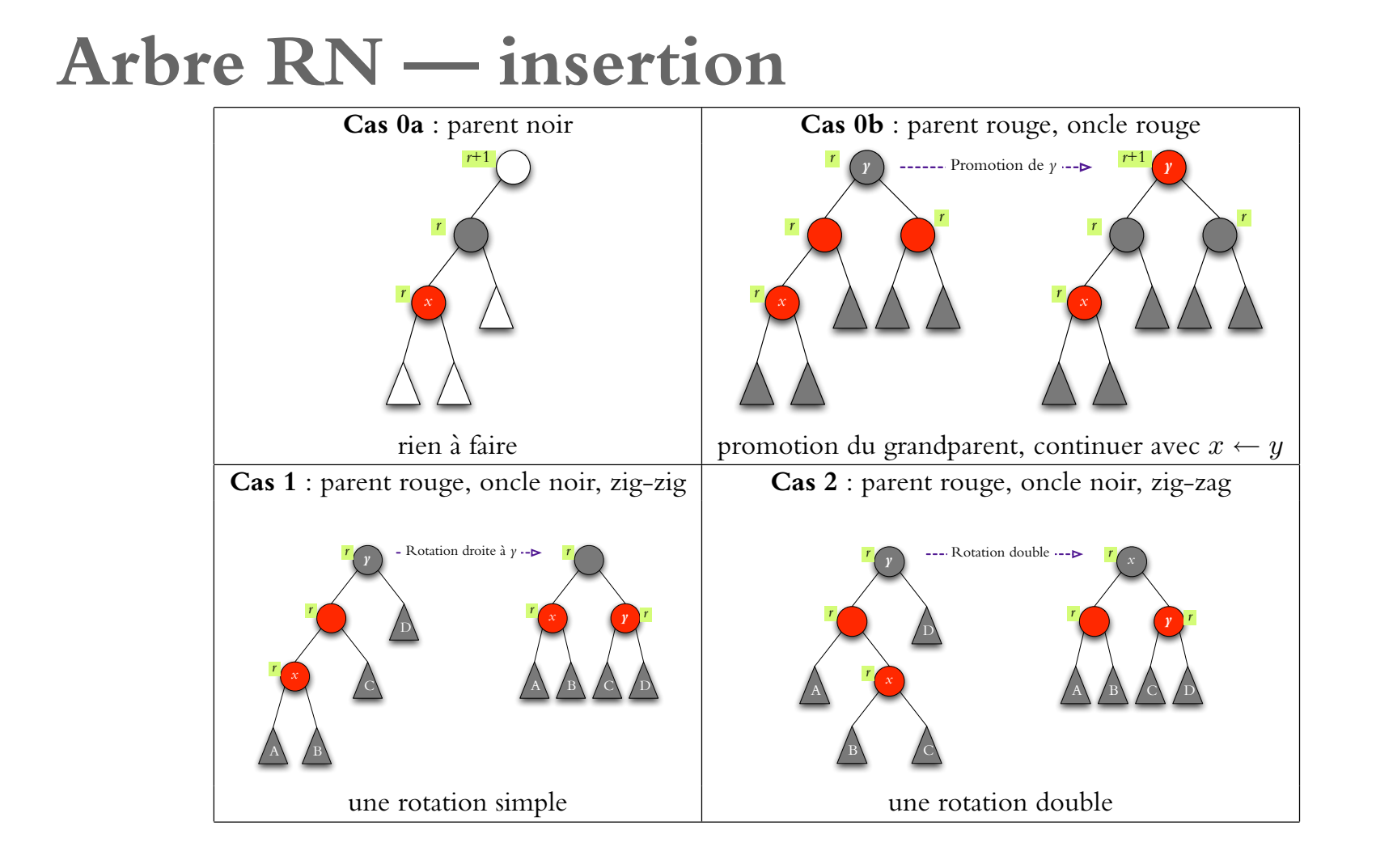

### **Suppression et problemes de coloriage `**

On enlève un nœud  $y$  : remplacement par null (si aucun enfant) ou par l'enfant non-null. Ce dernier peut être de rang trop petit (nœud noir remplacé par nœud noir  $x$ ).

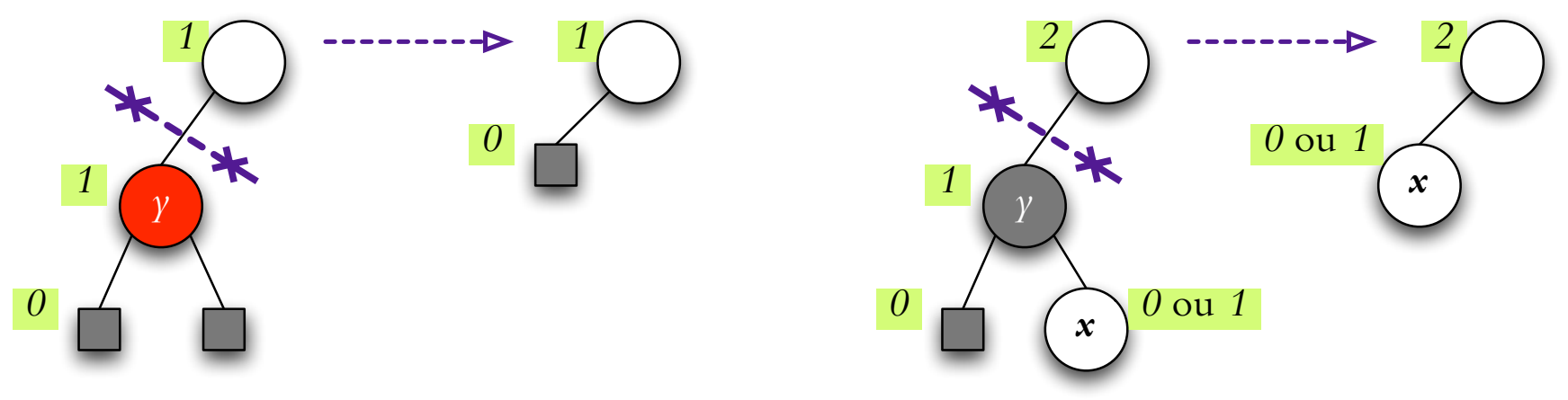

Plusieurs cas :

- Cas  $0:$  nœud rouge  $x:$  rétrogradation il devient noir, et rien plus à faire
- Cas 1 : nœud noir avec une sœur noire
- Cas 2 : nœud noir avec une sœur rouge

En cas 1, il faut vérifier la couleur des enfants de la sœur (les neveux)

#### **Arbre RN — suppression 1A**

Cas 1A : sœur noire, neveux noirs

décrementer  $\mathsf{rang}\big(\mathsf{parent}(x)\big)$  : continuer avec  $x \leftarrow \mathsf{parent}(x)$  en cas  $0,1$  ou  $2.$ 

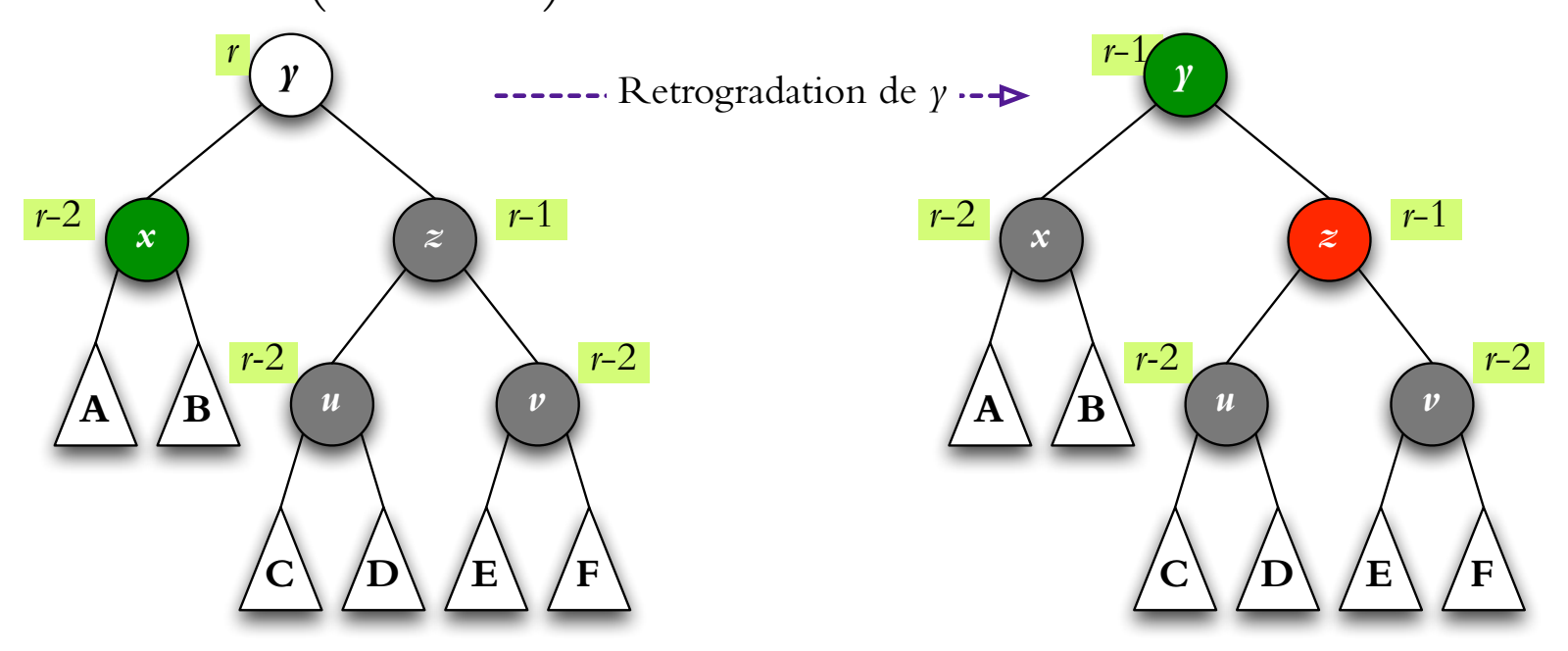

#### **Arbre RN — suppression 1B**

Cas  $1B:$  sœur noire, neveu distant  $(v)$  rouge

faire une rotation simple et arrêter

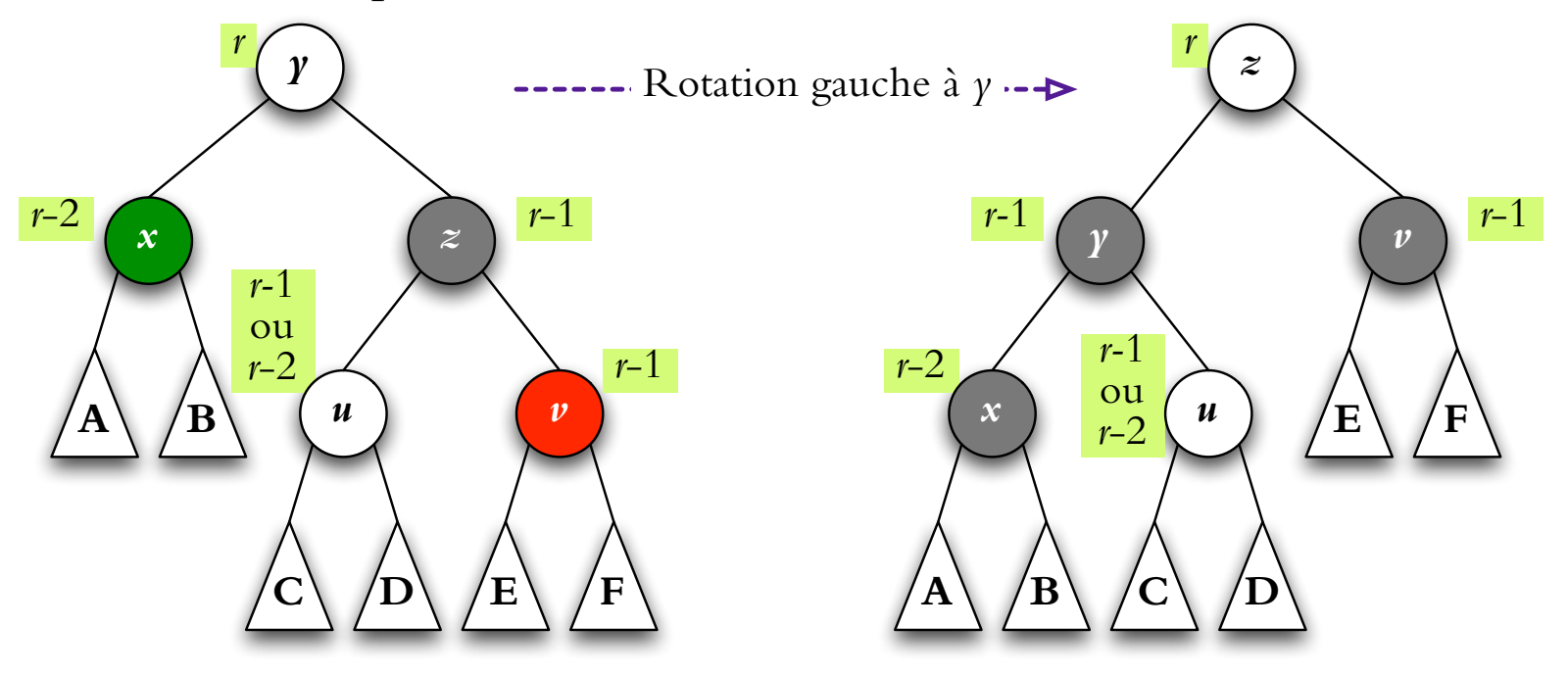

#### **Arbre RN — suppression 1C**

Cas 1C : sœur noire, neveu proche (u) rouge

faire une rotation double et arrêter

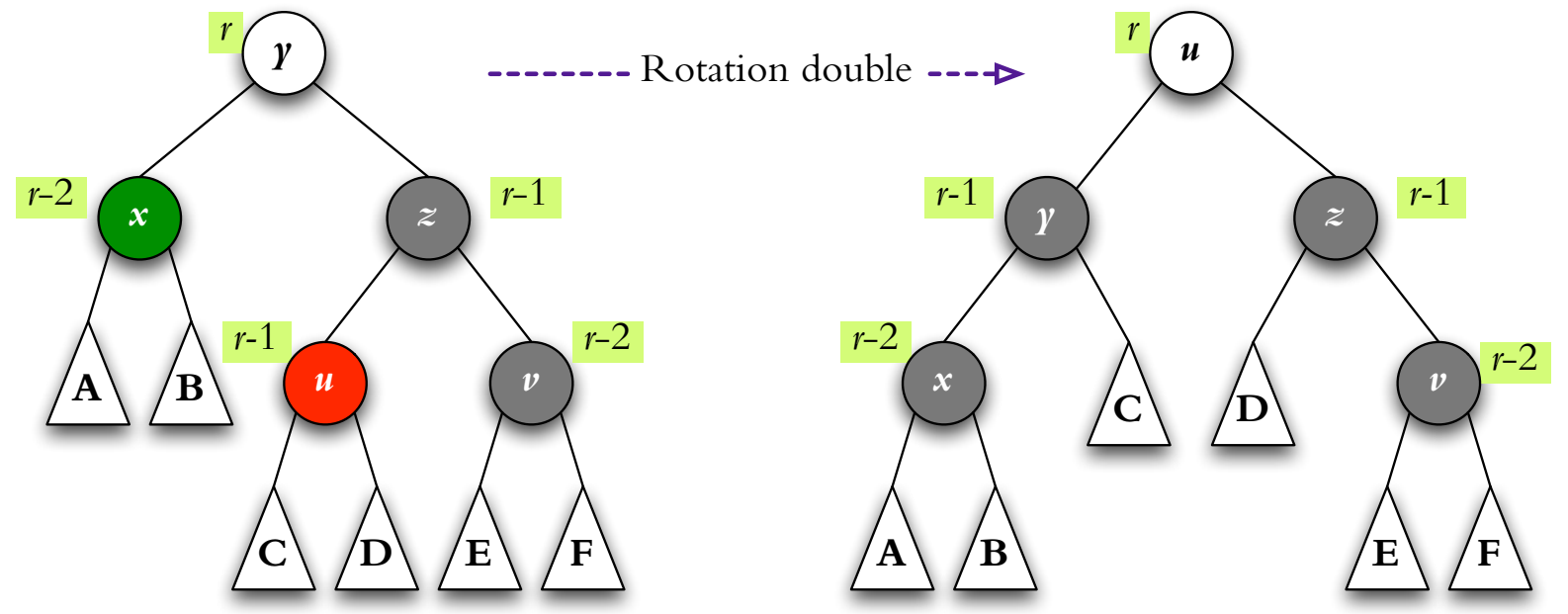

(quand rang $(v) = r - 1$ , on peut toujours faire cette rotation mais cas 1B est plus rapide)

#### **Arbre RN — suppression 2**

Cas 2 : sœur rouge

faire une rotation simple et continuer en cas  $1$  avec  $x$ 

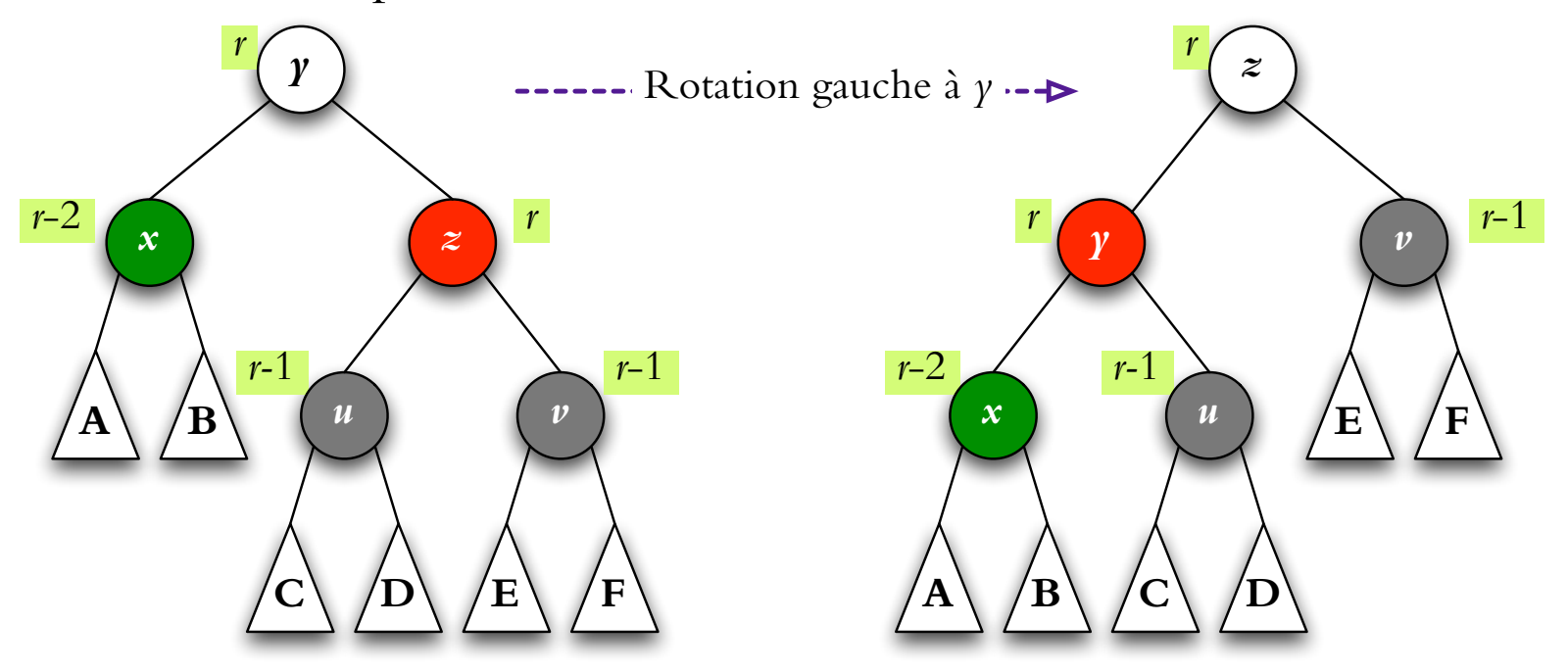

si on continue en cas 1a (les enfants de  $u$  sont noirs), alors la récursion se termine avec la rétrogradation de  $y$  qui est rouge (cas 0 pour  $y$ )

#### Arbre RN – suppression  $v_{\text{re}}$

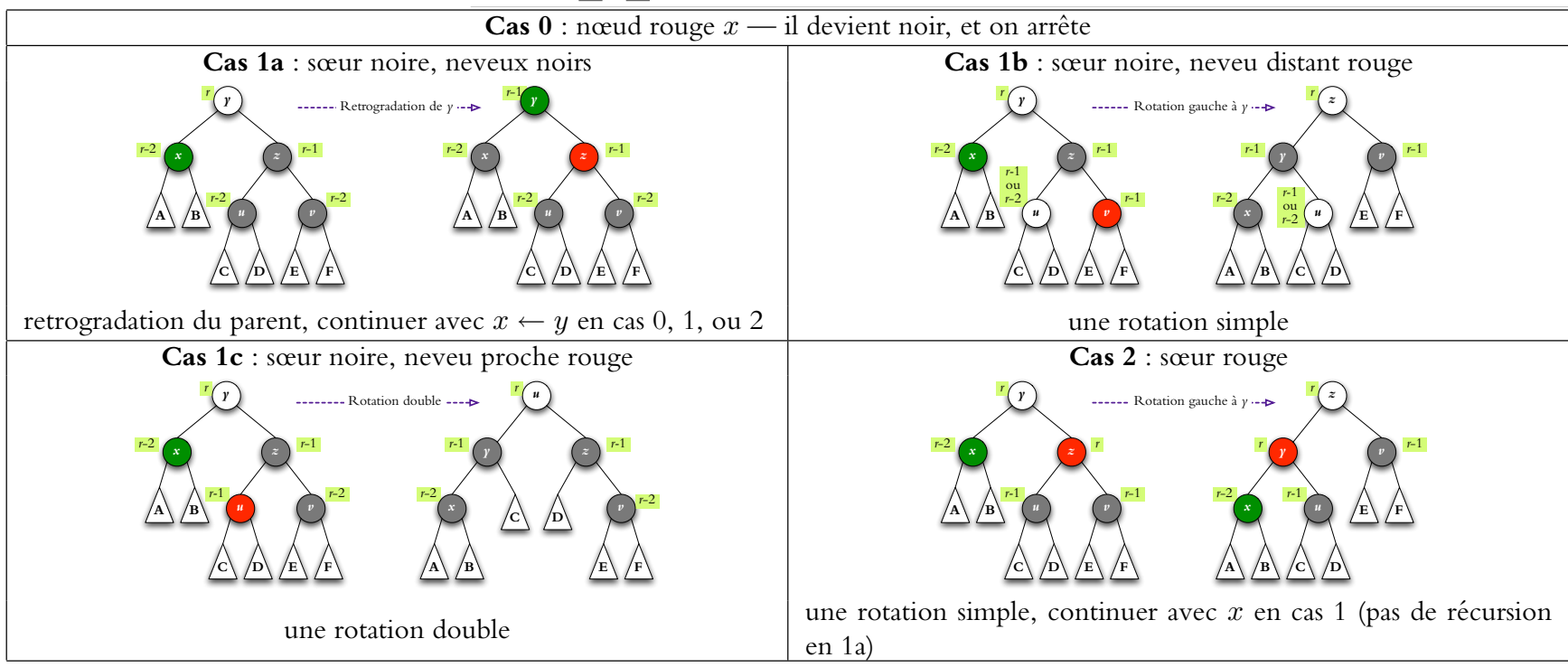

### **Arbre RN — efficacite ´**

Un arbre rouge et noir avec *n* nœuds internes a une hauteur  $\leq 2 \lg(n+1)$ 

**Recherche** :  $O(h)$  mais  $h = O(\log n)$  donc  $O(\log n)$ 

#### **Insertion** :

1.  $O(h)$  pour trouver le placement du nouveau nœud 2.  $O(1)$  pour initialiser les pointeurs 3.  $O(h)$  promotions en ascendant si nécessaire 4.  $O(1)$  pour une rotation simple ou double si nécessaire  $O(h)$  en total mais  $h = O(\log n)$  donc  $O(\log n)$ 

#### **Suppression** : O(log n)

Usage de mémoire : il suffit de stocker la couleur (1 bit) de chaque nœud interne